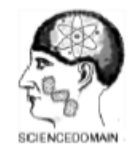

# **SCIENCEDOMAIN international**

www.sciencedomain.org

#### **SDI Review Form 1.6**

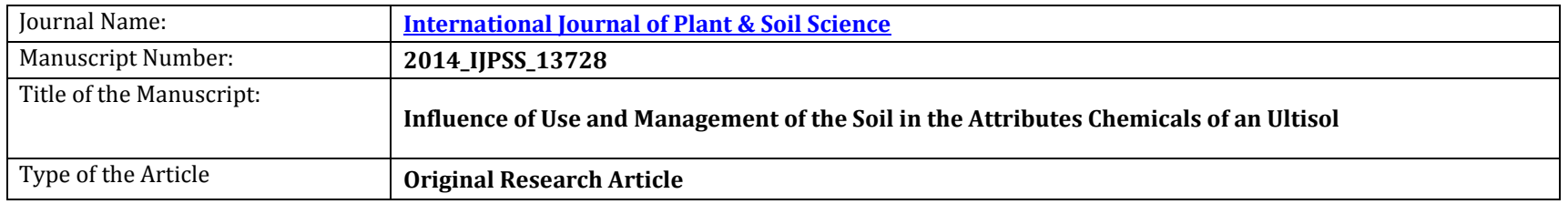

## **General guideline for Peer Review process:**

This journal's peer review policy states that **NO** manuscript should be rejected only on the basis of '**lack of Novelty'**, provided the manuscript is scientifically robust and technically sound.

To know the complete guideline for Peer Review process, reviewers are requested to visit this link:

(http://www.sciencedomain.org/page.php?id=sdi-general-editorial-policy#Peer-Review-Guideline)

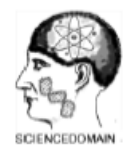

# **SDI Review Form 1.6**

#### **PART 1: Review Comments**

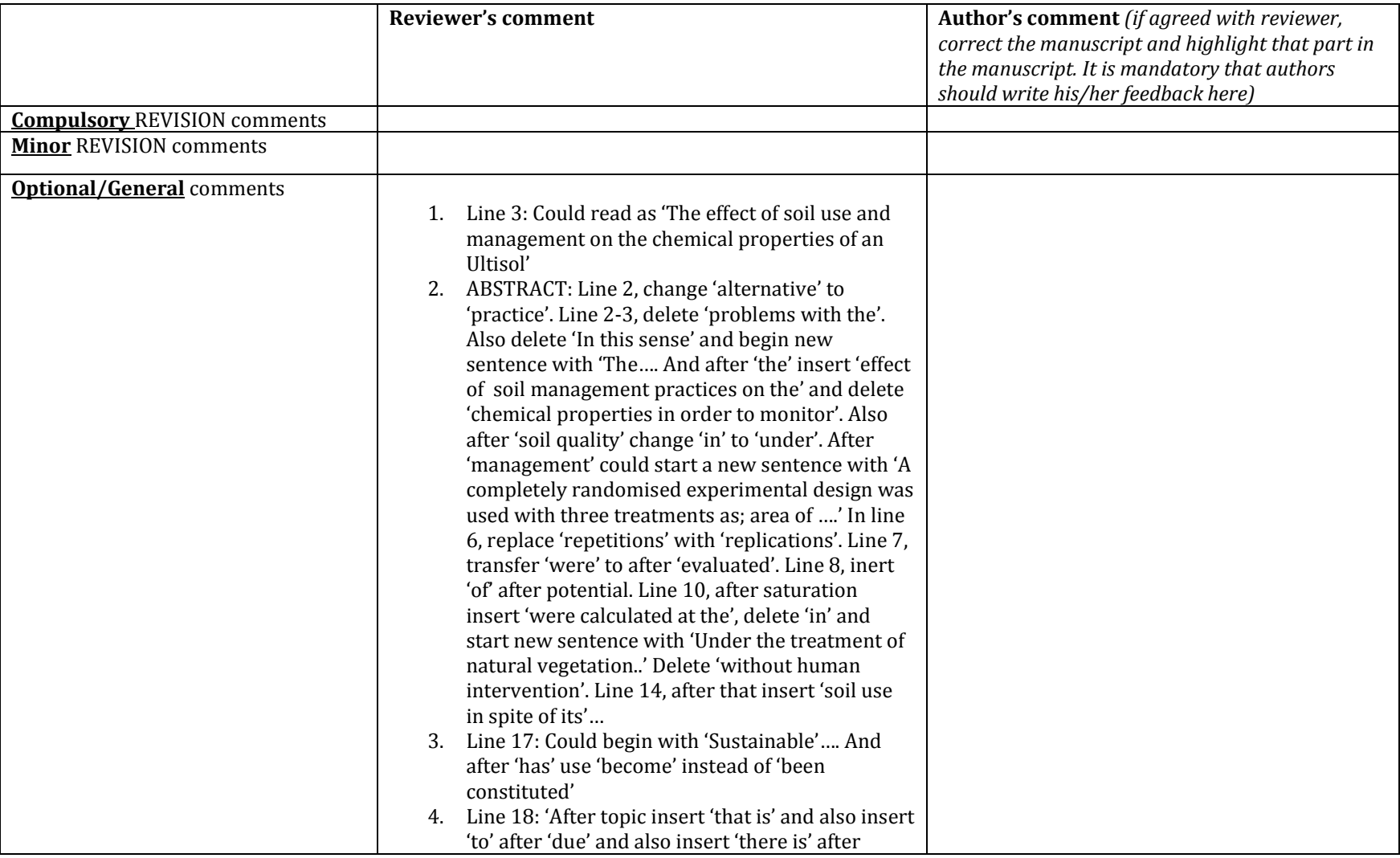

### SCIENCEDOMAIN international

www.sciencedomain.org

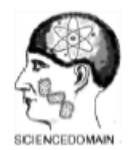

# **SDI Review Form 1.6**

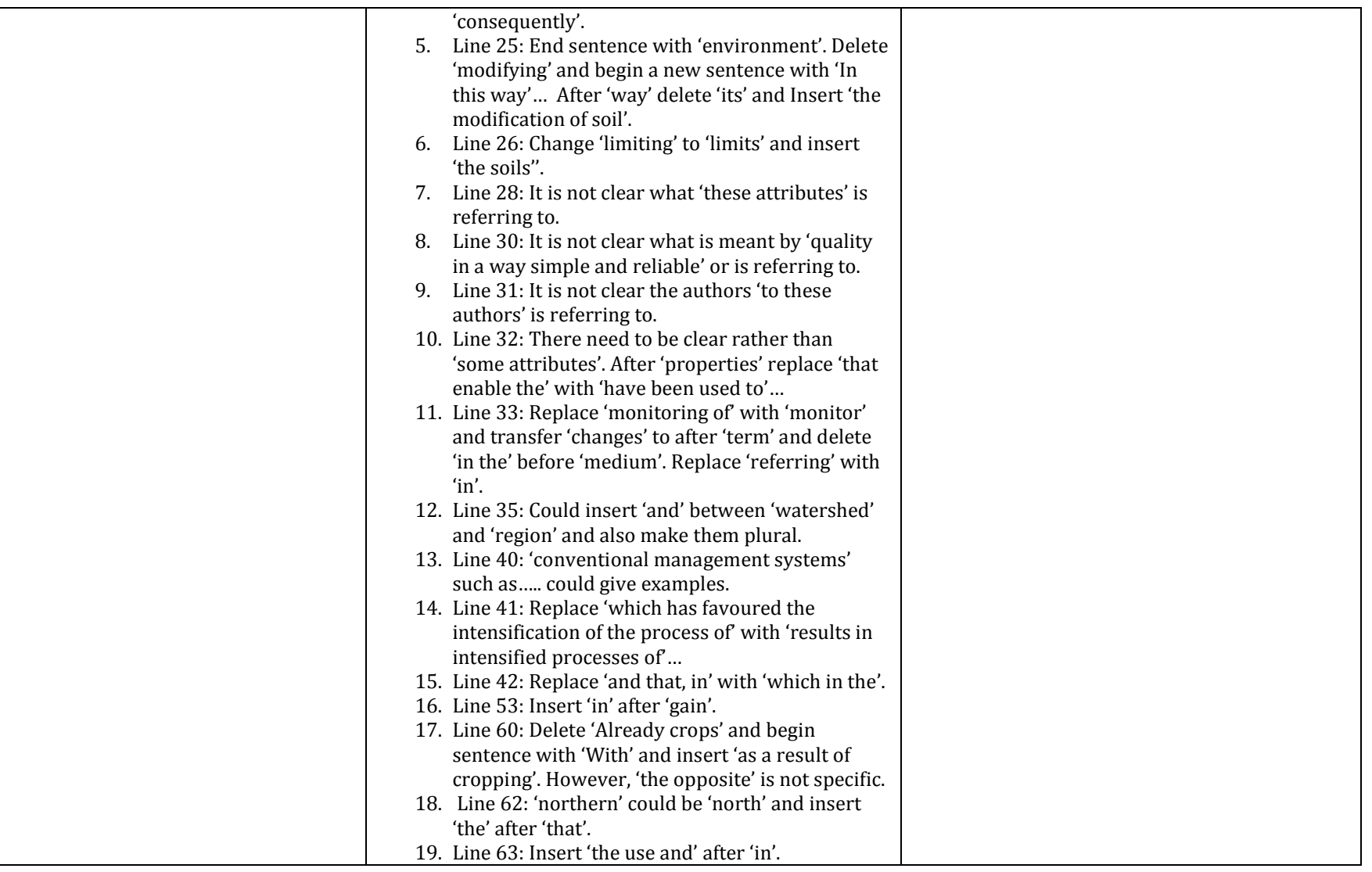

### SCIENCEDOMAIN international

www.sciencedomain.org

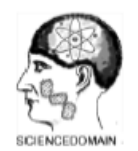

# **SDI Review Form 1.6**

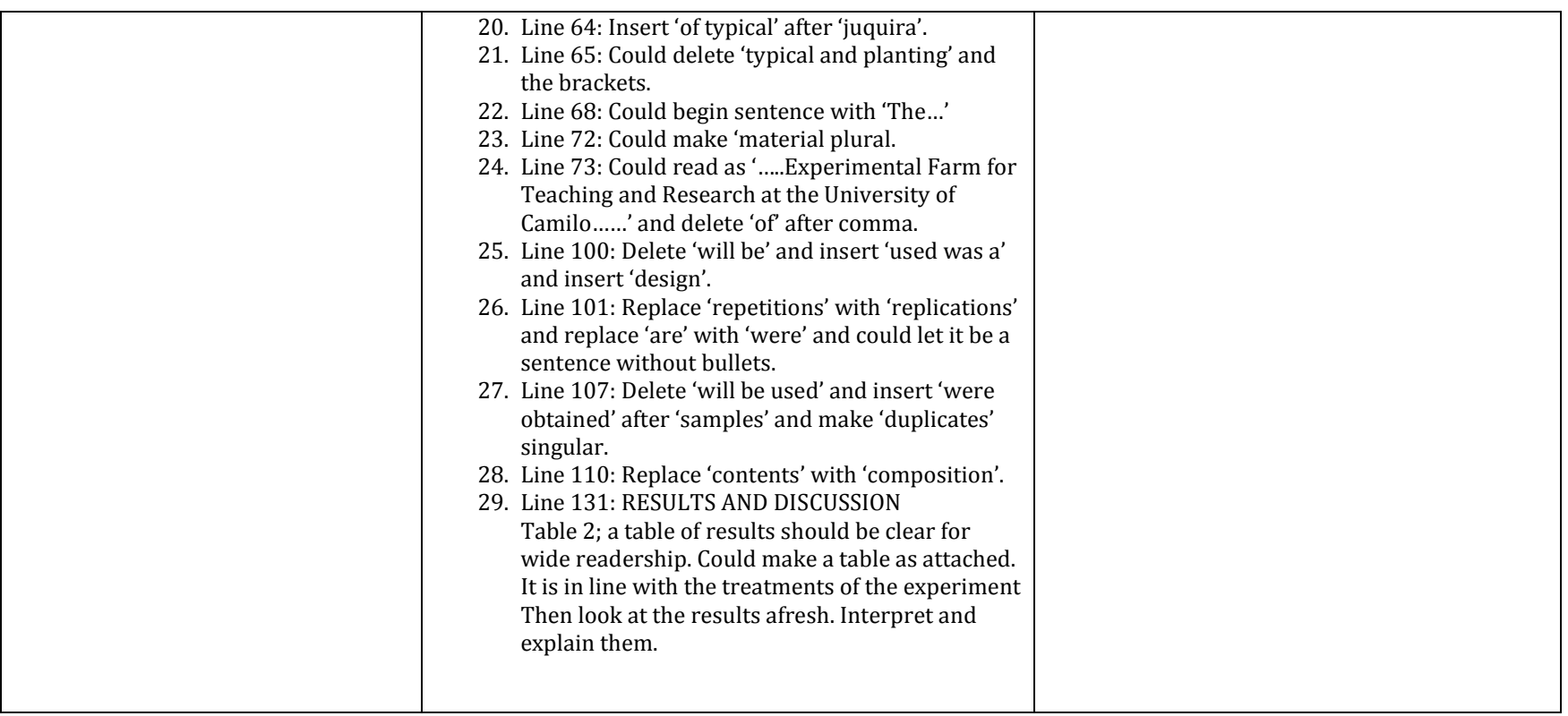

## **Reviewer Details:**

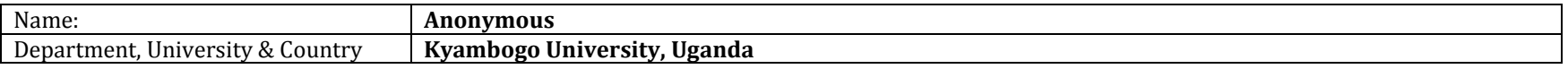